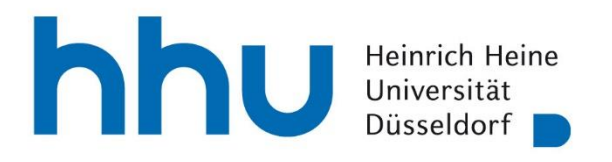

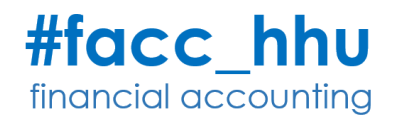

# **Richtlinien für wissenschaftliche Arbeiten**

# Professur für Betriebswirtschaftslehre, insb. Financial Accounting

Heinrich-Heine-Universität Düsseldorf Wirtschaftswissenschaftliche Fakultät

Prof. Dr. Janine Maniora

Version: April 2022

## **Inhaltsverzeichnis**

- 1. Allgemeine Bemerkungen
- 2. Grundlagen
	- 2.1 Formate wissenschaftlicher Arbeiten
	- 2.2 Ränder und Zeilenabstände
	- 2.3 Schriftgröße und Schriftart
	- 2.4 Inhalt, Überschrift und Seitennummerierung
- 3. Informationsquellen und Zitation
	- 3.1 Fußnoten
	- 3.2 Gesetze und Verordnungen
	- 3.3 Literaturverzeichnis
- 4. Tabellen und Abbildungen
- 5. Eidesstattliche Erklärung

Anhang

## **1. Allgemeine Bemerkungen**

Wissenschaftliche Arbeiten unterliegen formalen Anforderungen. Daher sind für die Erstellung von wissenschaftlichen Arbeiten an der Professur für BWL, insb. Financial Accounting die vorliegenden Richtlinien für wissenschaftliche Arbeiten verbindlich. Es ist jeweils die aktuellste Version der Richtlinien, die auf der Website der Professur verfügbar ist, anzuwenden. Die Nichteinhaltung dieser Richtlinien kann zu einer stark abwertenden Benotung führen. Bitte beachten Sie, dass die Richtlinien für wissenschaftliche Arbeiten von Lehrstuhl zu Lehrstuhl unterschiedlich sein können und dass die vorliegenden Richtlinien von etwaigen Richtlinien des Prüfungsamtes abweichen.

Die folgenden Erläuterungen und Beispiele können nicht alle auftauchenden Probleme abdecken, die während Ihres akademischen Schreibprozesses auftreten können. Halten Sie sich in diesem Fall bitte an alternative und gängige Vorgehensweisen oder konsultieren Sie in besonderen Fällen Ihren Betreuer/Ihre Betreuerin. Achten Sie darauf, dass eine von Ihnen getroffene formale Entscheidung in der gesamten Arbeit konsistent verwendet wird. Inkonsistenz in der Anwendung der vorliegenden Richtlinien kann ebenfalls zu einer stark abwertenden Benotung führen. Achten Sie besonders auf die in diesen Richtlinien beschriebenen Zitier- und Verweisvorschriften. Wenn Sie es versäumen, sich in irgendeiner Weise auf eine fremde Arbeit zu beziehen, kann dies die Note "nicht ausreichend" (5,0) zur Folge haben. Die Nichteinhaltung dieser Vorgaben kann auch rechtliche Konsequenzen haben. Eine Master- oder Bachelorarbeit unterscheidet sich von einer Projekt-/Seminararbeit nicht nur durch die geforderten Seitenzahlen oder die Bindungsart, sondern auch durch die vom Studierenden zu unterzeichnende eidesstattliche Erklärung. Diese Erklärung hat einen rechtlich bindenden Charakter.

## **2. Grundlagen**

Alle Master- und Bachelorarbeiten sowie Projekt-/Seminararbeiten müssen als weißes, einseitig bedrucktes DIN-A4-Papier formatiert werden. Verwenden Sie Times New Roman als Schriftart und Blocksatz in der gesamten Arbeit. Fußnoten werden linksbündig gesetzt. Bitte verwenden Sie außerdem die Silbentrennung, damit Ihr Haupttext möglichst gut lesbar ist. Um Fehler zu vermeiden, nutzen Sie bitte die automatische Silbentrennung in MS Word und überprüfen Sie die Silbentrennungseigenschaften vorab. Machen Sie es nicht manuell!

Die geltenden Regeln für Rechtschreibung, Grammatik und Zeichensetzung müssen in der gesamten wissenschaftlichen Arbeit angewendet werden. Wenn die Regeln mehr als eine Alternative zulassen, achten Sie darauf, dass Sie die gewählte Alternative in der gesamten Arbeit konsequent einhalten.

Die einzig angemessene Sprache für eine wissenschaftliche Arbeit ist die wissenschaftliche Fachsprache! Achten Sie deshalb auf die folgenden Anforderungen:

- Beim akademischen Schreiben geht es um Fakten. Verwenden Sie keine intensive und emotionale Sprache. Ersetzen Sie zum Beispiel Wörter wie "schlecht" oder "schrecklich" durch die Wörter "unzureichend" oder "mangelhaft".
- Vermeiden Sie Umgangssprache und verwenden Sie das Wörterbuch in Fällen, in denen Sie sich nicht sicher sind, ob die Formulierung unangemessen ist.
- Verwenden Sie keine Abkürzungen. Ersetzen Sie zum Beispiel "kann's" durch die Schreibweise "kann es".
- Vermeiden Sie das Schreiben in der ersten Person. Verwenden Sie keine Personalpronomen wie "ich", "mich" oder sonstiges aus Ihrer Perspektive. Ersetzen Sie zum Beispiel Formulierungen wie "Meiner Meinung nach sind die Ergebnisse..." oder "Ich bevorzuge die Methodik, weil..." durch Formulierungen wie "Die Ergebnisse implizieren..." oder "Ein Vorteil dieser Methodik ist...".

#### **2.1 Formate wissenschaftlicher Arbeiten**

Master- und Bachelorarbeiten sind fristgerecht im Studierendenportal in elektronischer Form als PDF-Dokument hochzuladen. Darüber hinaus muss ein gedrucktes Exemplar der Masterund Bachelorarbeit beim Lehrstuhl abgegeben werden. Jede Abschlussarbeit und jede Projekt- /Seminararbeit muss zusätzlich elektronisch – sowohl als Word- als auch als PDF-Dokument per E-Mail – bei dem jeweiligen Betreuer/der jeweiligen Betreuerin eingereicht werden. Daten, die für die empirischen oder nicht-empirischen Analysen in der wissenschaftlichen Arbeit von Hand oder aus Datenbanken erhoben wurden, sind dem Lehrstuhl elektronisch zur Verfügung zu stellen.

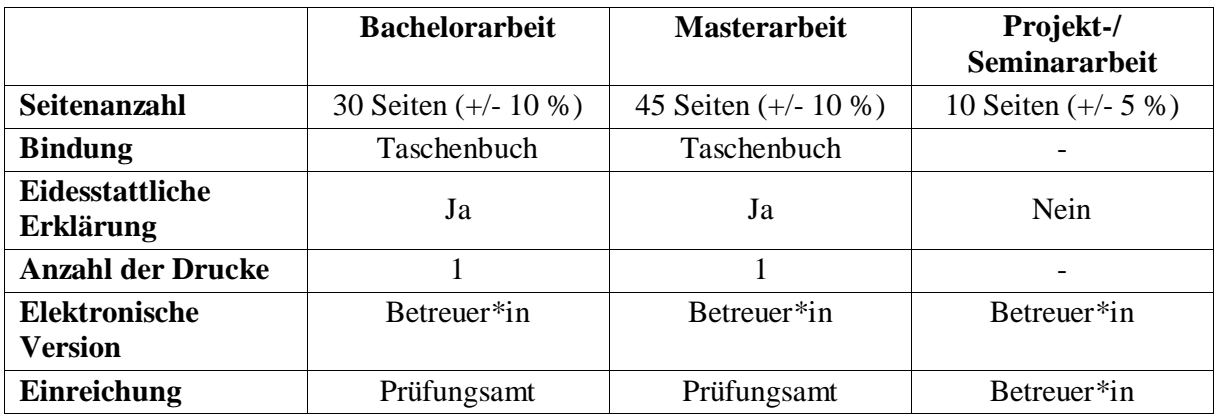

#### **2.2 Ränder und Zeilenabstände**

Richten Sie alle Dokumenteigenschaften ein, bevor Sie mit dem Schreiben Ihrer wissenschaftlichen Arbeit beginnen, darunter auch die Eigenschaften für Ränder und Zeilenabstände wie unten angegeben. Bitte lassen Sie zwischen den einzelnen Kapiteln einen einzeiligen Abstand. Verwenden Sie einen normalen Zeilenabstand zwischen Überschriften und dem Haupttext.

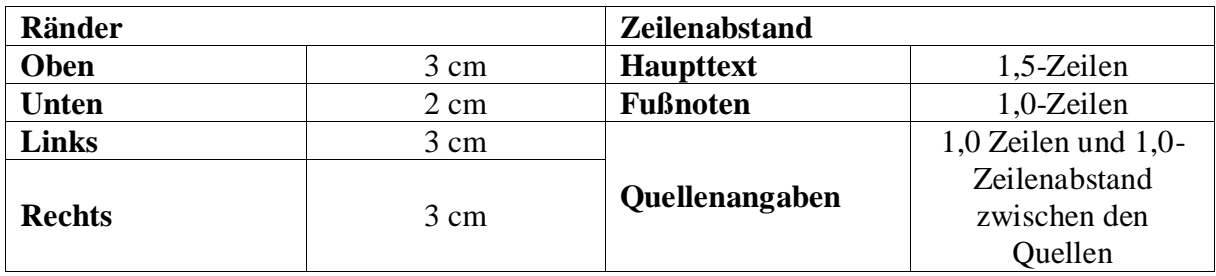

### **2.3 Schriftgröße und Schriftart**

Verwenden Sie Schriftgröße und -art wie unten angegeben. Heben Sie keine Wörter, Begriffe oder Sätze hervor. Die einzigen Ausnahmen, in denen Sie Begriffe kursiv hervorheben dürfen, sind Begriffe in Fremdsprachen. Vermeiden Sie Unterstreichungen, Durchstreichen und andere extravagante Formate.

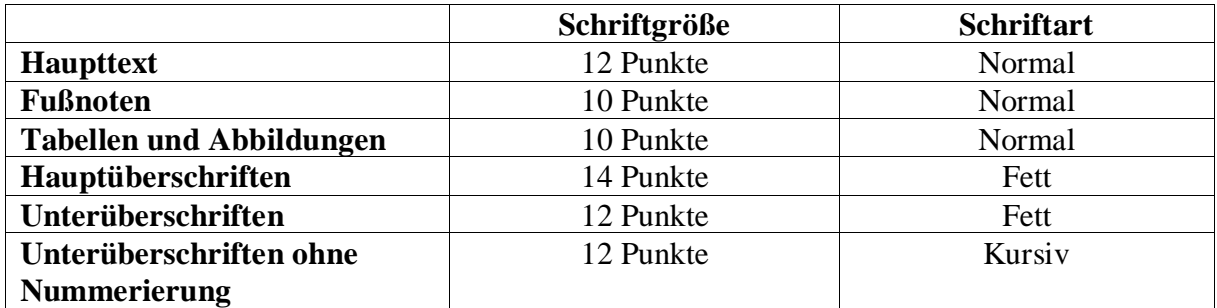

### **2.4 Inhalt, Überschrift und Seitennummerierung**

Alle Bestandteile der Arbeit finden Sie in der untenstehenden Tabelle, inklusive Angaben zur Überschrift und Seitennummerierung. Vorlagen für das Deckblatt von Bachelor- und Masterarbeiten sowie von Projekt-/Seminararbeiten finden Sie im Anhang – jeweils für deutsch- und englischsprachige Arbeiten). Im Inhaltsverzeichnis müssen alle Bestandteile der Arbeit unter Angabe der entsprechenden Seitenzahlen berücksichtigt werden. Im Abkürzungsverzeichnis müssen alle in der gesamten Arbeit verwendeten Abkürzungen aufgeführt werden. Dies gilt auch für die im Wörterbuch aufgeführten Abkürzungen.

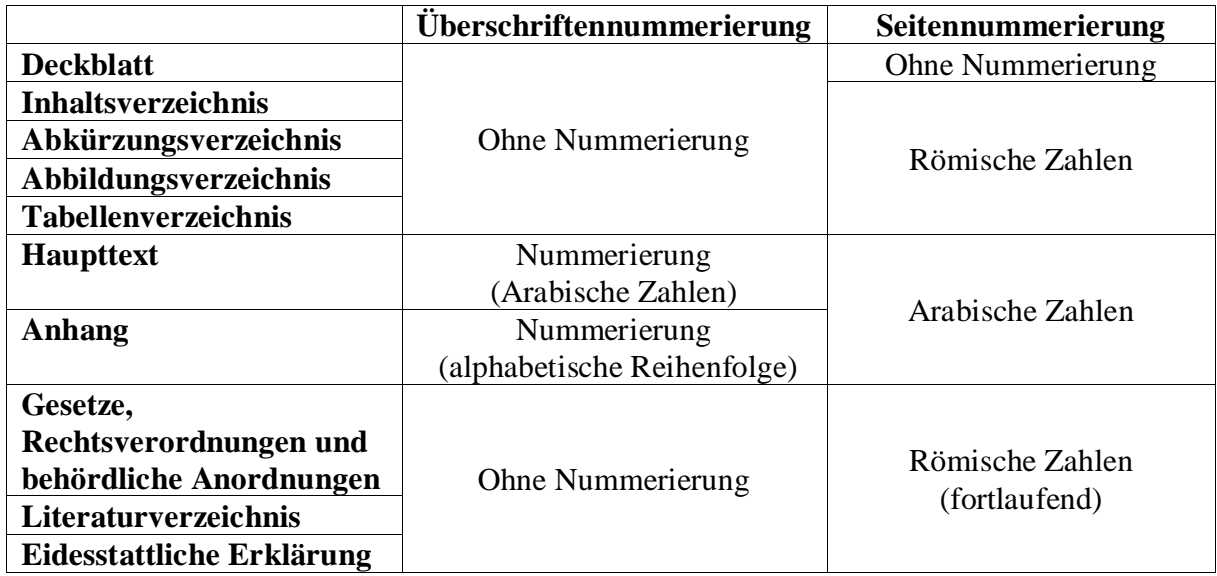

### **3. Informationsquellen und Zitation**

In einer wissenschaftlichen Arbeit ist es das Wichtigste, sich auf die Arbeit eines anderen in irgendeiner Weise zu beziehen. Durch direkte oder indirekte Zitate können Sie fremde Ideen und Gedanken kennzeichnen. Jede Quelle muss nachvollziehbar sein und in das Literaturverzeichnis aufgenommen werden. Da es zum Kern des wissenschaftlichen Arbeitens gehört, durch eigene Beiträge neuen wissenschaftlichen Wert zu schaffen, sollten direkte Zitate nur für herausragende Aussagen verwendet werden, die Ihre Argumentation in irgendeiner Weise vorantreiben. Verwenden Sie lieber indirekte Zitate als eine Aneinanderreihung von direkten Zitaten, die Sie nicht selbst formuliert haben. Grundsätzlich sollten alle Inhalte in eigenen Worten wiedergegeben werden.

Bitte verwenden Sie hochgestellte arabische Fußnoten für Verweise auf Quellen im Haupttext. Die Fußnote wird an das zitierte Wort oder den zitierten Ausdruck, hinter das folgende Satzzeichen oder an das Ende des zitierten Gedankens gesetzt. Überschriften können nicht durch Fußnoten gekennzeichnet werden. Fußnoten müssen auf derselben Seite platziert werden wie der Hauptteil der Aussage auf den die Fußnote verweist. Innerhalb ein und derselben Fußnote ist die Verwendung mehrerer Quellen erlaubt und erwünscht. In diesem Fall sollten die Quellen innerhalb der Fußnote der alphabetischen Reihenfolge folgen. Wenn dieses Kriterium keine eindeutige Reihenfolge zulässt, können die Quellen auch nach Jahr oder Erscheinungsdatum sortiert werden. Direkte Zitate sollten in jedem Fall eine eigene Fußnote haben. Sowohl bei direkten als auch bei indirekten Zitaten sind Angaben zu den genauen Seitenzahlen erforderlich, die sowohl die Anfangs- als auch die Endseite angeben. Verwenden Sie keine Abkürzungen wie "f." oder "ff.".

Direkte Zitate beginnen und enden mit Anführungszeichen, gefolgt von einem direkten Fußnotenverweis. Bei direkten Zitaten beinhaltet der Verweis in der Fußnote nicht "Vgl. ...". Innerhalb direkter Zitate müssen Auslassungen oder zusätzliche Wörter oder Begriffe durch eckige Klammern wie folgt gekennzeichnet werden: [...] für Auslassungen und [Wort oder Begriff des Autors] für neu eingefügte Wörter oder Begriffe. Zitate innerhalb eines direkten Zitats werden mit einem Apostroph davor und danach ('...') versehen. Wenn ein indirektes Zitat ein direktes Zitat enthält, muss das direkte Zitat zusätzlich zum indirekten Zitat gekennzeichnet werden, was zwei separate Fußnoten zur Folge hat. Indirekte Zitate beinhalten keine Fragezeichen. Der Verweis in der Fußnote beginnt mit "Vgl. ...". Bitte beachten Sie, dass die Nennung des Namens des Autors im Haupttext Sie nicht davon befreit, in der Fußnote auf die Informationsquelle zu verweisen. Einzige Ausnahme sind hier Gesetze und Verordnungen, die im Haupttext direkt erwähnt und referenziert werden.

Die Verwendung von Sekundärliteratur, bzw. Sekundärzitaten, sollte vermieden werden. Um Zitierfehler zu vermeiden, sollten Sie bei Verweisen grundsätzlich die Originalquelle verwenden. Das Zitiergebot der Originalquelle gilt insbesondere für die Zitierung von Gesetzen und anderen Vorschriften aus Rechnungslegungsstandards wie HGB, IFRS und US-GAAP. Internetquellen sollten nur in den Fällen verwendet werden, in denen wichtige Informationen nur online verfügbar sind. Internetquellen liefern oft aktuellere Informationen als traditionelle Informationsquellen wie Bücher oder Zeitschriftenartikel. Je nach Aktualität des Themas der wissenschaftlichen Arbeit kann es sein, dass Informationen aus dem Internet aktueller und damit wertvoller für die Aufnahme in die wissenschaftliche Arbeit sind. Allerdings ist zu beachten, dass nicht alle Internetquellen auch zitierfähig sind. So sind z. B. Informationen von der Plattform Wikipedia eine nicht zitierfähige Informationsquelle.

Im Folgenden finden Sie einige Beispiele für Zitate in Fußnoten, aus Gesetzen und anderen Vorschriften sowie Angaben im Literaturverzeichnis.

#### **3.1 Fußnoten**

■ Direkte Zitate

<sup>10</sup>Chen (2009), S. 1781. <sup>11</sup> Carson (2009), S. 356.

■ Indirekte Zitate

<sup>8</sup>Vgl. Hope (2003), S. 238. <sup>9</sup> Vgl. Heckman (1976), S. 475.

■ Internetquellen

```
<sup>23</sup> Vgl. Tailor (2017).
<sup>24</sup> Vgl. Magnan (2017).
```
■ Zwei Autoren

 $2$  Vgl. Dechow und Dichev (2002), S. 35-37.  $3$  Vgl. Dichev und Tang (2009), S. 160.

■ Drei oder mehr Autoren

Wenn mehr als zwei Autoren einen Artikel veröffentlicht haben, wird nur der erste Autorenname der Publikation als Identifikation mit dem Zusatz "*et al.*" in kursiver Schrift verwendet. Diese Vorgehensweise gilt sowohl für Verweise im Haupttext als auch für Verweise in den Fußnoten.

<sup>28</sup>Vgl. Francis *et al.* (2005), S. 1127. <sup>29</sup>Vgl. Dhaliwal *et al.* (2012), S. 724.

■ Mehrere Quellen vom selben Autor

Sollte ein Autor mehrere Publikationen innerhalb eines Jahres veröffentlichen, muss die Quelle dies durch die Einführung von Buchstaben in alphabetischer Reihenfolge klarstellen. Dieses Referenzierungsschema muss sowohl in den Fußnoten als auch in dem entsprechenden Literaturverzeichnis angewendet werden. Die Quelle im Literaturverzeichnis und der entsprechende Verweis in den Fußnoten müssen immer übereinstimmen.

<sup>3</sup>Vgl. Francis *et al.* (2005a), S. 1127.

<sup>4</sup>Vgl. Francis *et al.* (2005b), S. 318-321.

▪ Alphabetische Reihenfolge und chronologische Reihenfolge

Wenn Quellen nicht alphabetisch sortiert werden können, gibt das Erscheinungsjahr die Reihenfolge an (chronologische Reihenfolge).

<sup>28</sup>Vgl. Dhaliwal *et al.* (2012), S. 724; Waddock und Graves (1997), S. 303-304. <sup>29</sup>Vgl. Francis *et al.* (2005a), S. 1127; Francis *et al.* (2005b), S. 319.

Autoren, die Institutionen vertreten

Wenn ein Autor als Vertreter einer Institution fungiert und den zitierten Artikel unter dem Namen dieser Institution veröffentlicht hat, sollte der Name der Institution dem Namen des Autors folgen – getrennt durch ein Komma.

<sup>28</sup> Vgl. King, GRI (2013), S. 8. <sup>29</sup>Vgl. Hales, SASB (2018), S. 3.

■ Zitate aus Gesetzen, Verordnungen, Kommentaren und Wörterbüchern/Lexika

Kommentare zu Gesetzen, Verordnungen oder Standards sowie Wörterbüchern/Lexika müssen unter ihren Titeln angegeben werden (z. B. Beck'scher Bilanz-Kommentar, Münchner Kommentar). Gesetzesverweise werden so genau wie möglich zitiert. Bitte beachten Sie, dass sich die Gesetzgebung im Laufe der Zeit ändert. Aus diesem Grund ist es notwendig das Jahr des Erscheinungsdatums der Version anzugeben.

<sup>17</sup>Vgl. § 289b Abs. 3 Satz 1 Nr. 1 HGB (2018).

<sup>18</sup> Vgl. § 248 Abs. 2 HGB (2009).

<sup>19</sup> Vgl. Beck'scher Bilanz-Kommentar (2006), § 342b Abs. 1 HGB, Nr. 3-6.

<sup>20</sup> Vgl. Marten *et al.* (2006), Stichwort: Bestätigungsvermerk.

#### **3.2 Gesetze und Verordnungen**

Ein Bestandteil der wissenschaftlichen Arbeit ist der Abschnitt "Gesetze, Rechtsverordnungen und behördliche Verordnungen", in dem alle zitierten Vorschriften aufgeführt werden, einschließlich Gesetzesvorlagen, Gerichtsentscheidungen, Präzedenzfälle, Regierungs- oder Börsenanordnungen, Mitteilungen und Anweisungen (z. B. Anordnungen, Mitteilungen und Informationen der Börsenaufsichtsbehörde (Securities and Exchange Commission, SEC), International Financial Reporting Standards (IFRS), Deutsche Rechnungslegungsstandards (DRS)). Bei Standards oder Interpretationen ist das Datum der Veröffentlichung anzugeben. Bei europäischen Richtlinien, Standards oder Interpretationen ist das Datum der Veröffentlichung im Amtsblatt der Europäischen Union und dessen amtliches Aktenzeichen anzugeben.

HGB (2009): Handelsgesetzbuch vom 10.05.1897 (RGBl., S. 219) mit allen späteren Änderungen einschließlich der Änderung durch das Gesetz zur Neuregelung der Rechtsverhältnisse bei Schuldverschreibungen aus Gesamtemissionen und zur verbesserten Durchsetzbarkeit von Ansprüchen von Anlegern aus Falschberatung vom 31.07.2009, in: BGBl. I, S. 2512.

CSR-Richtlinie (2014): Richtlinie 2014/95/EU des Europäischen Parlaments und des Rates vom 22. Oktober 2014 zur Änderung der Richtlinie 2013/34/EU im Hinblick auf die Angabe nichtfinanzieller und die Diversität betreffender Informationen durch bestimmte große Unternehmen und Gruppen, vom 22.10.2014, in: Amtsblatt der Europäischen Union (L330/9) vom 15.11.2014.

#### **3.3 Literaturverzeichnis**

Im Literaturverzeichnis müssen alle Informationsquellen, die Sie in Ihrer Arbeit verwendet haben, in alphabetischer und aufsteigender chronologischer Reihenfolge aufgeführt werden. Dazu gehören alle Quellen, die Sie direkt oder indirekt zitiert haben. Quellen, die Sie zwar gelesen, aber nicht in Ihrer Arbeit zitiert haben, werden nicht in das Literaturverzeichnis aufgenommen. Im Folgenden finden Sie einige Beispiele für Quellenangaben im Literaturverzeichnis für Monographien, Zeitschriftenartikel, Sammelwerke, Artikel von Institutionen sowie Internetquellen. Die folgenden Zitierregeln sind verbindlich.

Hunton, J. E., R. Libby und C. L. Mazza. (2006). Financial reporting transparency and earnings management. *The Accounting Review*, Jg. 81, Nr. 1, S. 135-157.

Ioannou, I. und G. Serafeim. (2010). The impact of corporate social responsibility on investment recommendations. *Working paper*, *Harvard Business School*, Datum der Version: 13. Juli 2010.

Jones, J. J. (1991). Earnings management during import relief investigations*. Journal of Accounting Research*, Jg. 29, Nr. 2, S. 193-228.

Kagan, R. A., N. Gunningham und D. Thornton. (2003). Explaining corporate environmental performance: How does regulation matter? *Law & Society Review*, Jg. 37, Nr. 1, S. 51-90.

KPMG. (2008). KPMG International survey of corporate sustainability reporting. Online verfügbar unter: http://www.kpmg.com/global/en/issuesandinsights/articlespublications/pages/sustainability-corporateresponsibility-reporting-2008.aspx, Abrufdatum: 10. Oktober 2018.

Lang, M. und R. Lundholm. (1996). Corporate disclosure policy and analyst behavior*. The Accounting Review*, Jg. 71, Nr. 4, S. 467-493.

Maroun, W. (2018). Sustainability reporting after a crisis, in: De Villiers, C. und W. Maroun (Hrsg.), Sustainability accounting and integrated reporting, Routledge, London und New York.

Wooldridge, J. M. (2016). Introductory econometrics: a modern approach, 6. Auflage, Cengage Learning, Boston, USA.

### **4. Tabellen und Abbildungen**

Gut aufbereitete Tabellen und Abbildungen (z. B. Graphen, Strichzeichnungen, Karten, Fotos, Mikrofotografien oder andere Darstellungsformen) in einer wissenschaftlichen Arbeit helfen Ihnen komplexe Zusammenhänge und Daten prägnant und visuell ansprechend darzustellen. Sie helfen dem Leser insbesondere als schnelle Übersichten über theoretische Grundlagen, Zusammenhänge, Befunde etc.

Alle Tabellen und Abbildungen müssen in den entsprechenden Verzeichnissen aufgeführt werden und sollten daher fortlaufend nummeriert werden! Verwenden Sie klare und aussagekräftige Titel für Ihre Tabellen und Abbildungen und beschriften Sie Spaltenköpfe, Achsen, Abbildungen usw. deutlich und angemessen. Gut aufbereitete Tabellen und Abbildungen sollten selbsterklärend sein.

Wenn Sie Tabellen und Abbildungen verwenden, müssen Sie im Haupttext auf diese verweisen. Es ist sehr wichtig zu beachten, dass sowohl Tabellen als auch Abbildungen nur dann Teil Ihrer wissenschaftlichen Arbeit sind, wenn Sie diese im Haupttext weiter ausführen – wiederholen

Sie aber nicht nur den Inhalt Ihrer Tabellen und Abbildungen innerhalb des Haupttextes! Nutzen Sie stattdessen den Haupttext, um auf die Bedeutung oder die wichtigsten Punkte Ihrer Tabellen und Abbildungen hinzuweisen. Tabellen und Abbildungen ohne Erläuterung im Haupttext gehören in keiner Weise zu einer wissenschaftlichen Arbeit.

Wenn Sie sich für die Verwendung von Tabellen oder Abbildungen entscheiden, beachten Sie bitte, dass Sie diese nach Möglichkeit selbst erstellen müssen. Kopieren oder scannen Sie keine Tabellen und Abbildungen aus anderen Quellen! Das bedeutet, dass auch Tabellen und Abbildungen, die auf anderen Quellen basieren, mit einem entsprechenden Verweis neu erstellt werden müssen! Tabellen und Abbildungen können umrahmt werden und farbige Elemente enthalten. Unterhalb der Tabelle oder Abbildung müssen Sie die Informationsquelle, aus der Sie die Tabelle oder Abbildung entnommen haben, oder die Informationen zur selbsterstellten Tabelle oder Abbildung wie folgt angeben:

- Bei Tabellen und Abbildungen, die aus einer anderen Quelle stammen: "Quelle: …".
- Wenn eine Tabelle oder Abbildung gegenüber ihrer ursprünglichen Form verändert wurde, aber auf einer anderen Quelle basiert: "Basierend auf: …".
- Im Falle von selbsterstellten Tabellen oder Abbildungen: "Eigene Darstellung".

Generell müssen alle Informationen, wie z. B. die Nummer, der Titel und die Beschreibung der Tabelle oder Abbildung, in einer Schriftgröße von 10 Punkten unter die Tabelle oder Abbildung gesetzt werden. Außerdem müssen die Tabellen und Abbildungen bei einer Projekt- /Seminararbeit im Anhang platziert werden. In einer Bachelor- oder Masterarbeit können Tabellen und Abbildungen entweder im Haupttextteil oder im Anhang platziert werden. Die Platzierung hängt davon ab, ob die Tabelle oder Abbildung wesentliche Informationen zu den Ausarbeitungen im Haupttext bietet oder eher ergänzende Informationen für den Leser darstellt, die lediglich "schön zu wissen" sind. Je nachdem in welchem Umfang der Autor Tabellen und Abbildungen im Haupttext verwendet, können Tabellen und Abbildungen im Haupttext als zulässiger Textumfang zählen. Bitte besprechen Sie dies speziell mit Ihrem Betreuer/Ihrer Betreuerin. Generell gilt, dass mathematische Formeln nummeriert und in den Haupttext eingefügt werden müssen.

#### [ TABELLE oder ABBILDUNG ]

**Tabelle 1:** Wertschöpfungsprozess des Unternehmens XY

$$
(x+a)^n = \sum_{k=0}^n {n \choose k} x^k a^{n-k}
$$
 (1)

## **5. Eidesstattliche Erklärung**

In Bachelor- und Masterarbeiten muss eine Eidesstattliche Erklärung enthalten sein.

### **Declaration of Authorship**

I hereby declare that the thesis submitted is my own unaided work. All direct or indirect sources used are acknowledged as references.

I am aware that the thesis in digital form can be examined for the use of unauthorized aid and in order to determine whether the thesis as a whole or parts incorporated in it may be deemed as plagiarism. For the comparison of my work with existing sources I agree that it shall be entered in a database where it shall also remain after examination, to enable comparison with future theses submitted. Further rights of reproduction and usage, however, are not granted here.

This paper was not previously presented to another examination board and has not been published.

\_\_\_\_\_\_\_\_\_\_\_\_\_\_\_\_\_\_\_\_\_\_ \_\_\_\_\_\_\_\_\_\_\_\_\_\_\_\_\_\_\_\_\_\_\_\_\_\_\_\_\_\_\_\_\_\_\_\_\_\_\_\_\_\_\_\_\_\_\_\_\_\_\_\_\_\_\_\_\_\_\_

Place, Date Signature

## **Eidesstattliche Erklärung**

Ich erkläre hiermit eidesstattlich, dass ich die vorliegende Arbeit selbständig angefertigt habe. Die aus fremden Quellen direkt und indirekt übernommenen Gedanken sind als solche kenntlich gemacht.

Ich weiß, dass die Arbeit in digitalisierter Form daraufhin überprüft werden kann, ob unerlaubte Hilfsmittel verwendet wurden und ob es sich – insgesamt oder in Teilen – um ein Plagiat handelt. Zum Vergleich meiner Arbeit mit existierenden Quellen darf sie in eine Datenbank eingestellt werden und nach der Überprüfung zum Vergleich mit künftig eingehenden Arbeiten dort verbleiben. Weitere Vervielfältigungs- und Verwertungsrechte werden dadurch nicht eingeräumt.

\_\_\_\_\_\_\_\_\_\_\_\_\_\_\_\_\_\_\_\_\_\_ \_\_\_\_\_\_\_\_\_\_\_\_\_\_\_\_\_\_\_\_\_\_\_\_\_\_\_\_\_\_\_\_\_\_\_\_\_\_\_\_\_\_\_\_\_\_\_\_\_\_\_\_\_\_\_\_\_\_\_

Die Arbeit wurde weder einer anderen Prüfungsbehörde vorgelegt noch veröffentlicht.

Ort, Datum Unterschrift

**Anhang**

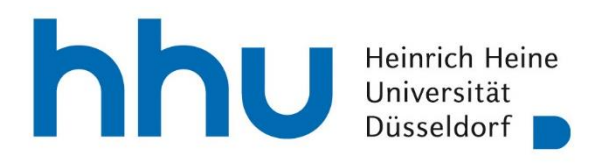

Bachelorarbeit an der Professur für BWL, insb. Financial Accounting der Wirtschaftswissenschaftlichen Fakultät der Heinrich-Heine-Universität Düsseldorf

# **Titel (Deutsch) Title (English)**

Zweitprüfer\*in: H. Mustermann

Erstprüferin Univ.-Prof. Dr. Janine Maniora Studiengang: Bachelor BWL/VWL... Eingereicht von: Tom Mustermann Straße PLZ Ort Matrikelnummer

Eingereicht am: 00.00.0000

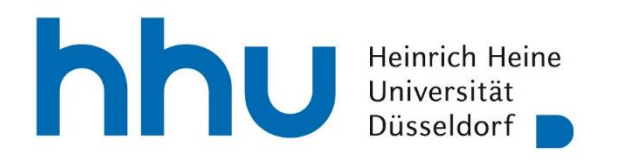

Masterarbeit an der Professur für BWL, insb. Financial Accounting der Wirtschaftswissenschaftlichen Fakultät der Heinrich-Heine-Universität Düsseldorf

# **Titel (Deutsch) Title (English)**

Zweitprüfer\*in: H. Mustermann

Erstprüferin Univ.-Prof. Dr. Janine Maniora Studiengang: Master BWL/VWL... Eingereicht von: Tom Mustermann Straße PLZ Ort Matrikelnummer

Eingereicht am: 00.00.0000

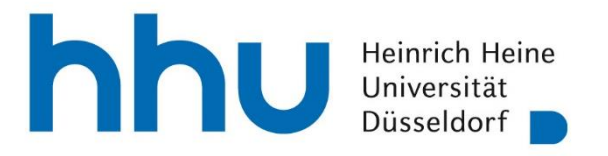

Projektarbeit an der Professur für BWL, insb. Financial Accounting der Wirtschaftswissenschaftlichen Fakultät der Heinrich-Heine-Universität Düsseldorf

# **Titel (Deutsch) Title (English)**

Betreuer\*in: H. Mustermann

Prüferin Univ.-Prof. Dr. Janine Maniora Studiengang: Bachelor/Master BWL/VWL… Eingereicht von: Tom Mustermann Matrikelnummer E-Mail

Eingereicht am: 00.00.0000